# **BAB III**

# **METODE PENELITIAN**

### **A. Jenis dan Pendekatan Penelitian**

Jenis penelitian ini adalah penelitian lapangan, yaitu penelitian yang dilakukan dengan terjun langsung kelapangan untuk meneliti perbandingan media gambar dengan *flash card* terhadap kemampuan menulis puisi tema cita-citaku kelas IV.

Penelitian ini menggunakan pendekatan kuantitatif, dimana data yang didalam penelitian ini berupa bilangan atau angka dan dianalisis secara statistik. Menurut Syaifudin Azhar, "penelitian dengan pendekatan kuantitatif menekankan analisisnya pada data-data numerikal (angka) yang diolah dengan metode statistik".<sup>1</sup>

### **B. Metode dan Desain Penelitian**

1

Metode yang digunakan dalam penelitian ini adalah metode ekspremen.<sup>2</sup> Menurut Nazir, metode eksperimen adalah observasi di bawah kondisi buatan dan diatur peneliti, dan penelitian ekspremen adalah penelitian yang dikendalikan dengan mengadakan manipulasi terhadap objek tertentu.<sup>3</sup> Kelas observasi diberi

<sup>1</sup> Syaifuddin Azhar, *Metode Penelitian* (Yogyakarta: Pustaka Pelajar, 2005), h.5.

<sup>2</sup> Suharsimi Akunto, *Metode Statistika* ( Jakarta : Bumi Aksara, 2011), h. 9.

<sup>3</sup>Nazir, *Metode Penelitian* (Jakarta: Ghalia Indoonesia, 1999), h. 74.

perlakuan yang berbeda. Tujuanya untuk mengetahui ada tidaknya perbedaan akibat perlakuan yang dilakukan tersebut.

Desain penelitian yang digunakan dalam penelitian ini adalah eksperimen kuasi (*Quase Ekspremental Design*) 4 , dalam bentuk desain *Nonequevalent Control Group<sup>5</sup> .* Karena dalam penelitian ini untuk mengukur kemampuan awal menggunakan *pre-test* dan kemampuan akhirnya menggunakan *pos-test*. Desain dalam bentuk ini terdapat dua kelompok, yaitu kelompok eksperimen I dan kelompok eksperimen II. Pada tahap pertama, hal yang dilakukan adalah menetapkan kelompok yang akan dijadikan kelompok eksperimen I dan kelompok eksperimen II. Kelompok eksperimen I adalah sebagai kelompok yang diberi perlakuan menggunakan media gambar dan kelompok eksperimen II yang menggunakan media *flash card*. Langkah berikutnya, sebelum diberi perlakuan kedua kelompok terlebih dahulu diberikan *pre-test* dengan tujuan untuk mengetahui keadan awal tingkat kualitas siswa pada kemampuan menulis puisi antara kelompok eksperimen I dengan kelompok eksperimen II.

### **C. Tempat dan Waktu Penelitian**

**.** 

Penelitian eksperimen ini dilaksanakan di MI Al-Istiqamah Banjarmasin untuk tema cita-citaku. Pemilihan madrasah ini sebagai tempat penelitian karena madrasah ini memiliki 2 kelas yaitu kelas IV A dan IV B. Penelitian di madrasah ini mengambil 2 kelas yaitu kelas IVA dan IVB. Pemilihan lokasi ini karena didasari atas pertimbangan:

<sup>4</sup> Sugiyono, *Metode Penelitian Pendidikan* (Bandung: Alfabeta, 2010), h. 144 5 *Ibid*, h. 116

- a. MI Al-Istiqamah Banjarmasin belum pernah ditempati penelitian sejenis.
- b. Kesedian sekolah untuk untuk menjadi pusat pelaksanaan penelitian dan dimungkinkan dengan adanya kerjasama yang baik dengan pihak sekolah sehingga memperlancar penelitian ini.

Penelitian ini dilaksanakan pada semester satu tahun ajaran 2018/2019 di kelas IV MI Al-Istiqamah Banjarmasin. Penentuan waktu penelitian mengacu pada kalender akademik sekolah dan kesediaan dari guru mata pelajaran tematik pada sekolah yang bersangkutan.

### **D. Populasi dan Sampel**

1) Populasi

-

Populasi adalah keselururuhan subjek penelitian.<sup>6</sup> Populasi dalam penelitian adalah seluruh siswa kelas IV MI Al-Istiqamah Banjarmasin, yang terdiri dari 2 kelas yaitu kelas IV A dan IV B. Adapun untuk lebih jelasnya bisa dilihat pada tabel berikut.

**Tabel II Distribusi populasi kelas IV MI Al-Istiqamah**

| Nо | Populasi kelas     | Jumlah   |
|----|--------------------|----------|
|    | IV A               | 29 siswa |
|    | IVR                | 29 siswa |
|    | Jumlah keseluruhan | 58 siswa |

<sup>6</sup> Suharsimi Arikunto, *Prosedur Penelitian Suatu Pendekatan Praktik* (Jakarta: Rineka Cipta, 2010), h. 173.

# 2) Sampel

A sample in a research study refer to any group on which information is obtained.<sup>7</sup> sampel adalah sebagian atau populasi yang diteliti.<sup>8</sup> Sampel dalam penelitian ini adalah siswa kelas IV A dan IV B, kelas IV A sebagai kelompok eksprement I yaitu kelompok yang menggunakan media gambar dalam pembelajaran ke 5 tema cita-citaku materi puisi, sedangkan kelas IV B sebagai kelompok eksperimen II yaitu kelompok yang media *flash card* dalam pembelajaran ke 5 tema cita-citaku materi menulis puisi. Untuk lebih jelasnya bisa dilihat pada tabel 4 berikut.

## **Tabel III Distribusi Sampel Penelitian**

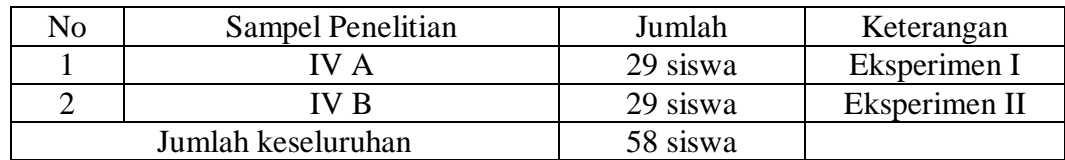

Teknik pengambilan sampel dalam penelitian ini menggunakan *nonprobability sampling* tipe *sampling jenuh* karena menggunakan semua anggota populasi sebagai sampel.<sup>9</sup>

# **E. Variabel Penelitian**

Variabel penelitian yang menjadi variabel bebas adalah perbandingan media gambar dengan *flash card* dalam pembelajaran puisi, sedangkan yang menjadi

-

<sup>7</sup> Jack R. Prankeil dan Norman E. Wallen, *How To Design And Evaluate Research In Education* (Singapore: McGraw-Hill Book,1993), h. 79.

<sup>8</sup> *Ibid.*, h. 174.

<sup>9</sup> Sugiyono, *Metode Penelitian...*, h. 124.

variabel terikat adalah kemampuan menulis siswa meliputi hasil belajar yang dihasilkan dengan menggunakan media gambar dengan media *flash card*, dilihat dari unsur unsur yang ada dalam puisi, proses pembelajaran dilihat dari perhatian, motivasi, keaktifan, dan keterlibatan langsung dalam mengikuti proses pembelajaran pada siswa/i kelas IV MI Al-Istiqamah Banjarmasin.

Adapun hubungan antara kedua variabel tersebut dapat dilihat skema berikut:

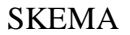

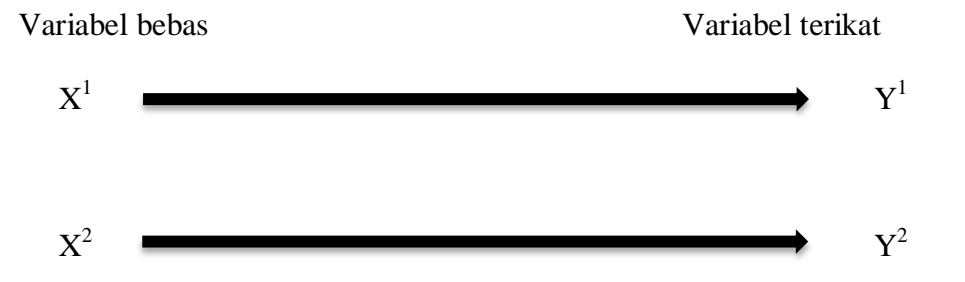

# Kerangan:

 $X^1$  = Penggunaan media gambar pada pembelajaran ke 5 tema cita-citaku.

 $Y^1$  = Kemampuan menulis puisi meliputi hasil belajar yang dihasilkan dari penggunaan media gambar.

 $X^2$  = Penggunaan media *flash card* pada pembelajaran ke 5 tema citacitaku.

 $Y^2$  = Kemampuan menulis puisi meliputi hasil belajar yang dihasilkan dari penggunaan media *flash card*.

# **F. Data dan Sumber Data**

- 1. Data pokok dan data penunjang
	- a. Data Pokok

Yang menjadi data pokok dalam penelitian ini adalah

- 1) Kemampuan menulis dengan menggunakan media gambar siswa kelas IV MI Al-Istiqamah Banjarmasin.
- 2) Kemampuan menulis puisi dengan menggunakan media *flash card*  siswa kelas IV MI Al-Istiqamah Banjarmasin.
- 3) Perbedaan yang signifikan pada penggunaan media gambar dengan media *flash card* Terhadap Kemampuan Menulis Puisi Siswa Kelas IV MI Al-Istiqamah Banjarmasin.
- b. Data Penunjang

Adapun data yang diperlukan sebagai penunjang adalah

- 1) Gambaran umum lokasi penelitian yaitu MI Al-Istiqamah Banjarmasin.
- 2) Keadaan siswa kelas IV MI Al-Istiqamah Banjarmasin.
- 3) Keadaan dewan guru dan staf usaha MI Al-Istiqamah Banjarmasin.
- 4) Sarana dan prasarana sekolah serta jadawal belajar.
- 2. Sumber Data

Untuk memperoleh data diatas diperlukan data sebagai berikut:

a. Responden, yaitu selurus siswa kelas IV MI Al-Istiqamah Banjarmasin.

- b. Informan, yaitu kepala sekolah, guru kelas IV dan staf tata usaha di MI Al-Istiqamah Banjarmasin.
- c. Dokumen, yaitu semua catatan ataupun arsip yang memuat data-data atau informasi yang mendukung dalam penelitian ini yang berasal dari guru atupun tata usaha.

### **G. Tekhnik Pengumpulan Data**

Tekhnik pengumpulan data yang digunakan dalam penelitian ini adalah sebagai berikut:

1. Tes

Penelitian ini menggunakan tes prestasi atau *achievement test*, yaitu tes yang digunakan untk mengukur pencapaian seseorang setelah mempelajari sesuatu.<sup>10</sup> Metode tes adalah serentetan pertanyaan atau latihan serta alat lain yang digunakan untuk mengukur keterampilan, pengetahuan intelegensi, kemampuan atau bakat yang dimiliki oleh individu atau kelompok. Tes ini dilakukan untuk mengetahui sejauh mana kemampuan menulis puisi siswa pada pelajaran bahasa indonesia.

### 2. Dokumentasi

1

Metode dokumentasi yaitu mencari data mengenai hal-hal atau variabel yang berupa catatan , transkip, buku, surat kabar, majalah, prasasti, notulen rapat, lenger, agenda, dan sebagainya. $^{11}$ 

<sup>10</sup>Suharsimi Akunto, *Dasar-Dasar Evaluasi Pendidikan*, (Jakarta: Bumi Aksara, 2002), h.143.

<sup>11</sup>Suharsimi Akunto, *Prosedur Penelitian ...,* h. 274.

Dokumentasi dilakukan untuk pengumpulan data dalam pelaksanaan pembelajaran tematik kelas IV tema cita-citaku, dengan menggunakan media atau arsip-arsip sekolah yang dibutuhkan dan foto-foto kegiatan yang untuk melengkapi data yang diperlukan.

#### 3. Observasi

Observasi disebut pula dengan pengamatan yang meliputi kegiatan pemusatan perhatian terhadap suatu objek menggunakan alat indera yaitu pengamatan secara langsung.<sup>12</sup> Jadi, observasi adalah cara pengumpulan data yang dilakukan dengan jalan pengamatan dan pencatatan yang dilakukan secara sistematis terhadap fenomena-fenomena yang dijadikan sasaran penelitian.

Teknik ini digunakan untuk memperoleh data penunjang tentang deskripsi lokasi penelitian, keadaan murid, jumlah dewan guru, dan staf tata usaha, saran dan prasarana, serta jadwal belajar.

## 4. Wawancara

-

Wawancara adalah komunikasi yamg dilakukan secara langsung antara yang mewawancarai dengan yang diwawancarai.<sup>13</sup> Menurut Sugiono, "wawancara digunakan sebagai teknik pengumpulan data apabila peneliti ingin melakukan studi pendahuluan untuk menentukan permasalahan yang harus diteliti, dan juga

<sup>&</sup>lt;sup>12</sup> Nana Syadih Sukmadinata, Metode Penelitian Pendidikan, Bandung: Remaja Rosdakarya, 2015), h.225

<sup>13</sup>Nana Sudjana, *Dasar-Dasar Proses Belajar Mengajar* (Bandung: Sinar Baru Algensindo, 2008), h. 144.

apabila peneliti ingin mengetahui hal-hal dari siswa yang lebih mendalam dan jumlah respondenya sedikit/kecil".<sup>14</sup>

Wawancara digunakan untuk melengkapi dan memperkuat data yang diperoleh peneliti dari teknik observasi dan dokumentasi. Wawancara ini ditujukan kepada guru dikelas IV tentang nilai pada materi puisi tema cita-citaku. Untuk lebih jelasnya mengenai data, sumber data, dan teknik pengumpulan data maka dapat dilihar dari tabel berikut ini.

| N <sub>o</sub> | Data                             | Sumber Data  | <b>TPD</b>     |
|----------------|----------------------------------|--------------|----------------|
| $\mathbf{1}$   | Data pokok meliputi:             |              |                |
|                | a. Kemampuan menulis dengan      | <b>Siswa</b> | Tes            |
|                | menggunakan media gambar         |              |                |
|                | siswa kelas IV MI Al-            |              |                |
|                | Istiqamah Banjarmasin.           |              |                |
|                | b. Kemampuan menulis<br>puisi    |              |                |
|                | dengan menggunakan media         | Siswa        | Tes            |
|                | flash card siswa kelas IV MI     |              |                |
|                | Al-Istiqamah Banjarmasin.        |              |                |
|                | c. Perbedaan yang signifikan     |              |                |
|                | media<br>pada<br>penggunaan      |              |                |
|                | gambar dengan media <i>flash</i> |              |                |
|                | card Terhadap Kemampuan          |              |                |
|                | Menulis Puisi Siswa Kelas IV     | <b>Siswa</b> | Tes            |
|                | MI Al-Istiqamah Banjarmasin.     |              |                |
|                | Data penunjang meliputi:         |              |                |
| $\overline{2}$ | Gambaran<br>lokasi<br>umum<br>a. | Dokumen.     | Dokumentasi    |
|                | penelitian yaitu MI<br>$Al-$     |              | dan observasi. |
|                | Istiqamah Banjarmasin.           |              | Dokumentasi,   |
|                | b. Keadaan siswa kelas IV MI     | Dokumen dan  | wawancara, dan |
|                | Al-Istiqamah Banjarmasin.        | Informan.    | observasi.     |
|                | c. Keadaan dewan guru dan staf   |              | Dokumentasi,   |
|                | MI<br>usaha<br>Al-Istigamah      | Dokumen dan  | wawancara, dan |
|                | Banjarmasin.                     | Informan.    | observasi.     |
|                | d. Sarana dan prasarana sekolah  |              | Dokumentasi,   |
|                | MI<br>Al-Istiqamah               | Dokumen dan  | wawancara, dan |
|                | Banjarmasin.                     | Informan.    | observasi.     |

**Tabel IV Data, Sumber Data, dan Teknik Pengumpulan Data**

<sup>14</sup>Sugiono, *Metode Penelitian ...,* h. 121.

# **H. Instrumen Penelitian**

# **1. Pengembangan Instrumen Penelitian**

a. Penyusunan Instrumen Hasil Belajar (Tes)

Penyusunan instrumen tes ini dilakukan dengan memperhatikan beberapa hal, yaitu:

- 1) Soal mengacu pada kurikulum yang digunakan
- 2) Penilaian dilihat dari aspek kognitif
- 3) Butir-butir soal berbentuk essay
- 4) Alat ukur yang dipakai memenuhi validitas dan reliabilitas
- b. Instrumen Non Tes Hasil Belajar

Instrumen non tes yang digunakan adalah obeservasi, dokumentasi, dan wawancara. Lembar observasi pembelajaran digunakan untuk mengamati aktivitas guru dan peserta didik dalam proses pembelajaran melalui percobaan yang dilakukan. Wawancara dilakukan dengan memberikan pertanyaan-pertanyaan kepada informan mengenai hal-hal yang berkaitan dengan sejarah sekolah dan kegiatan pembelajaran. Adapun pada dokumentasi, memerlukan dokumen-dokumen yang ada di sekolah, kamera digital sebagai alat dokumentasi pada saat proses pembelajaran berlangsung serta soal-soal yang digunakan pada *pre-test* dan *post-test.*

# **2) Pengujian Instrumen Tes**

Menurut Abdullah, "valid dan reable merupakan dua kriteria utama yang menjadi karakteristik pokok instrumen yang baik".<sup>15</sup> Oleh karena itu, sebelum dilakukan pengumpulan data terlebih dahulu dilaksanakan uji coba untuk mengetahui validitas dan reliabilitas soal-soal yang akan diujikan.

a. Validitas

Validitas adalah suatu ukuran yang menunjukkan tingkat-tingkat kevalidan atau keshahihan suatu instrumen. Suatu instrumen dikatakan valid jika mampu mengukur apa yang diinginkan.<sup>16</sup> Untuk menentukan validitas butir soal *pretest*  dan *posttest* terdapat dua tahap pengujian. Adapan tahap pengujian tersebut adalah sebagai berikut.

1) Uji Validitas Kepada Tim Ahli

Sebelum melaksanakan pengujian soal ke sekolah, terlebih dahulu soalsoal tersebut di uji validitasnya kepada tim ahli. Uji validitas tim ahli ini dilakukan oleh validator yang diminta untuk memvalidasi butir-butir soal uji coba *pretest* dan *posttest*. Adapun validator untuk memvalidasi butir soal uji coba adalah Siti Haryawati, M.Pd dan Melina Lisniawati, S.Pd

2) Pengujian Validitas Soal

1

Setelah pelaksanaan uji coba di sekolah, selanjutnya setiap butir-butir soal di hitung harga validitasnya. Dasar pengambilan keputusan dalam uji

<sup>15</sup>Shodiq Abdullah, *Evaluasi Pembelajaran: Konsep Dasar, Teori dan Aplikasi,* cet. 1 (Semarang: Pustaka Rizki Putra, 2012), h. 76.

<sup>16</sup>Suharsimi Arikunto, *Prosedur Penelitian suatu Pendekatan Praktik*, h. 193.

validitas adalah:untuk menentukan harga validitas butir soal digunakan rumus korelasi *product moment* sebagai berikut:<sup>17</sup>

- a) Jika nilai  $r<sub>hitung</sub> >$  nilai  $r<sub>tablel</sub>$  pada nilai signifikasi 5%, maka item soal dinyatakan valid.
- b) Jika nilai rhitung < nilai rtabel pada nilai signifikasi 5%, maka item soal dinyatakan tidak valid.

Uji validitas dilaksanakan dengan rumus korelasi *product moment.* Rumus korelasi *product moment* dengan angka kasar yaitu:

$$
R_{xy} = \frac{N \sum XY - (\sum X)(\sum Y)}{\sqrt{(N \sum X^2 - (\sum X)^2)(N \sum Y^2 - (\sum Y)^2)}}
$$

Keterangan:

 $R_{xy}$  = Koefisien korelasi antara variabel *X* dan *Y* 

- $N =$ Banyaknya testee.
- $X =$  Skor peserta didik pada suatu butir soal.
- $Y =$  Skor peserta didik pada seluruh butir soal. <sup>18</sup>
- b. Reliabilitas

**.** 

*A reliable instrument is one that is consistent in what it measures. <sup>19</sup>*

Reliabilitas adalah ketepatan atau kebenaran alat tersebut dalam menilai apa yang dinilai. Reliabilitas menunjukkan satu pengertian bahwa suatu instrumen dapat

<sup>18</sup>*Ibid.,* h. 73.

<sup>17</sup>Suharsimi Arikunto, *Dasar-Desar Evaluasi Pendidikan* (Jakarta: Bumi Aksara 2009), Cet ke-9, h. 72.

<sup>19</sup>Jack R. Fraenkel and Norman E. Wallen, *Student Workbook To Accompany How To Design And Evaluate Research In Education*, (New York: McGraw Hill, 2003), h.98.

dipercaya untuk digunakan sebagai alat pengumpul data karena instrumen tersebut sudah baik. Adapun teknik pengujian reabilitas soal pilihan ganda menggunakan rumus KR<sub>11</sub>.

$$
r_{11} = \left(\frac{n}{n-1}\right) \left(1 - \frac{\sum s_i^2}{s_t^2}\right)
$$

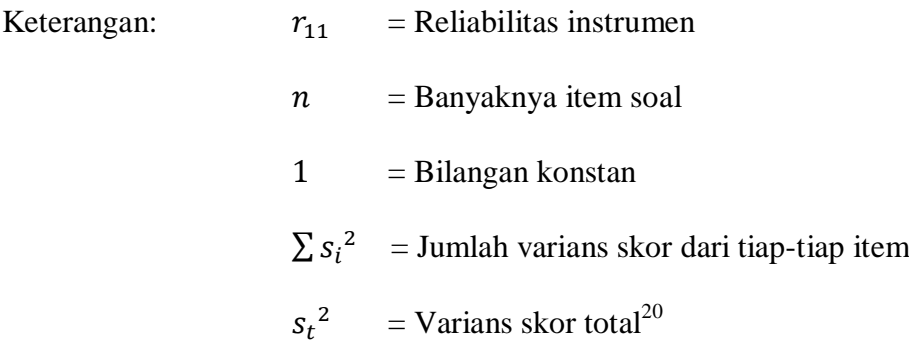

Untuk memberikan interpretasi terhadap  $r_{11}$  maka harga  $r_{11}$  yang didapat dibandingkan dengan r<sub>tabel</sub> dengan taraf signifikansi 5%. Jika r<sub>11</sub> ≥ r<sub>tabel</sub> maka butir soal tersebut reliabel.

**c.** Kriteria Pemberian Skor pada Instrumen

Perangkat tes untuk soal *pretrest* dan *posttest* yang digunakan terdiri atas 2 soal yang valid dan diambil dari soal-soal perangkat yang telah diuji cobakan. Perangkat tes untuk soal pretest digunakan untuk mengukur kemampuan siswa dalam mengingat dan menghafal materi pelajaran sebelumnya sedangkan posttest digunakan untuk mengetahui hasil belajar siswa setelah diberi perlakuan.

Tabel V Presentasi Kualifikasi Nilai

-

<sup>20</sup>*Ibid,* h. 70.

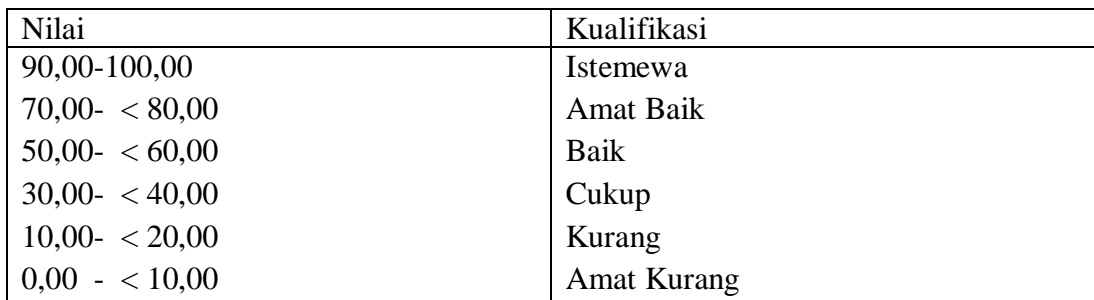

### **I. Teknik Analisis Data**

-

Teknik analisis data dimaksudkan untuk mencari jawaban atas pertanyaan penelitian tentang permasalahan yang telah dirumuskan sebelumnya. Pendekatan yang digunakan dalam penelitian ini adalah pendekatan kuantitatif, maka analisis datanya menggunakan teknik analisis statistik deskriptif dan analisis statistik inferensial.

Statistik deskriptif adalah metode yang berkaitan dengan pengumpula dan penyajian gugus data sehingga dapat memberikan informasi berguna. Laporan deskriptif dalam penelitian ini meliputi, rata-rata, standar deviasi, dan varians.<sup>21</sup> Statistik inferensial adalah metode yang berhubungan dengan analisis data hingga penafsiran hipotesis penelitian. Statistik inferensial yang digunakan pada penelitian ini, yaitu uji beda yaitu uji t atau uji Mann-Whitney (uji U). Sebelum mengadakan uji tersebut terlebih dahulu dilakukan perhitungan statistika yang meliputi rata-rata dan standar deviasi. Uji t dilakukan apabila data berdistribusi normal dan homogen, sedangkan uji Mann-Whitney (uji U) digunakan jika tidak berdistribusi normal.

<sup>21</sup>Kasmadi dan Nia Siti Sunariah, *Panduan Modern Penelitian Kuantitatif* (Bandung: IKPI, 2013), h. 100.

Analisis data dalam penelitian ini menggunakan bantuan aplikasi SPSS 22 *For Windows.* Adapun analisis data dilakukan melalui tahap-tahap sebagai berikut:

# a. Rata-rata *(Mean)*

Menurut Menurut Riduwan, untuk menentukan kualifikasi hasil belajar yang dicapai oleh siswa dapat diketahui melalui rata-rata yang dirumuskan dengan:

$$
\bar{x} = \frac{\sum f X_i}{n}
$$

Keterangan:

*x* -= Nilai rata-rata *(mean)*

 $\sum fX_i$  = Jumlah hasil perkalian antara masing-masing data dengan frekuensinya N = Jumlah data $^{22}$ 

### b. Standar Deviasi

Standar Standar deviasi atau simpangan baku sampel digunakan dalam menghitung nilai z<sup>i</sup> pada uji normalitas. Rumus yang digunakan adalah sebagai berikut:

$$
S = \sqrt{\frac{\sum f_i (x_i - \overline{x})^2}{n - 1}}
$$

Keterangan :

-

 $S =$ Standar deviasi

<sup>22</sup>Riduwan, *Dasar-Dasar Statistik* (Bandung: Alfabeta, 2005), h. 101.

 $\sum f_i$  = Jumlah frekuensi data ke-i, yang mana i = 1, 2, 3, ...

$$
x_i = Data ke-i, yang mana i = 1, 2, 3, ...
$$

$$
x = \text{Nilai rata-rata} (mean)
$$

 $n =$ Banyaknya data<sup>23</sup>

c. Varians

Varians sampel digunakan dalam perhitungan uji homogenitas dan uji t. Menurut Sugiyono, untuk menghitung varians sampel digunakan rumus:

$$
S^2 = \frac{\sum f_i (x_i - \overline{x})^2}{n-1}
$$

Keterangan:

 $S<sup>2</sup>$  = Varians sampel<sup>24</sup>

Langkah yang digunakan untuk menghitung rata-rata, standar deviasi, dan varians menggunakan SPSS 22 *for windows* sebagai berikut:

- 1. Pemasukan data ke SPSS
	- a) Buka lembar kerja baru klik File New Data
	- b) Menampilkan variable view untuk mempersiapkan pemasukan nama dan property variable.
- 2. Mengisi data

Setelah nama variable didefinisikan, langkah selanjutnya adalah mengisi data nilai peserta didik. Untuk itu, kembalilah tampilan pada Data View.

3. Mengolah Data

<sup>23</sup>Sudjana, *Metoda Statistika* (Bandung: Tarsito, 2005), Cet. ke-2, h. 95.

<sup>24</sup>Sugiyono, *Statistika untuk Penelitian,* Cet. ke-22 (Bandung: Alfabeta: 2013), h. 57.

- a) Pilih Analyze Descriptive Statistics Explore
- b) Lalu pindahkan Nilai Peserta Didik pada kotak Dependent List dan Kelas ke kotak List
- c) Pada Display, pilih Statistics
- d) Klik Ok
- d. Output SPSS dan Analisisnya.<sup>25</sup>
	- 1. Uji Normalitas

Data kuantitatif yang termasuk dalam pengukuran data skala interval atau ratio, untuk dapat dilakukan uji statistik parametrik dipersyaratkan berdistribusi normal. Pembuktian data berdistribusi normal tersebut perlu dilakukan uji normalitas terhadap data. Pengujian normalitas data yang diperoleh dalam penelitian menggunakan uji Liliefors dengan langkah-langkah pengujian sebagai berikut:

Pengamatan *x1, x2, x3, …, x<sup>n</sup>* dijadikan bilangan baku *z1, z2, ..., zn* dengan menggunakan rumus  $z_i = \frac{x_i}{x_i}$  $z_i = \frac{x_i - x_i}{x_i}$ *s*  $=\frac{x_i-x}{x_i}$  ( $\overline{x}$  dan *s* masing-masing merupakan rata-rata

dan simpangan baku sampel).

-

- a) Untuk tiap bilangan baku ini dan menggunakan daftar distribusi normal baku, kemudian dihitung peluang  $F(zi) = P(z \ge z_i)$ .
- b) Selanjutnya dihitung proporsi  $z_1, z_2, ..., z_n$  yang lebih kecil atau sama dengan  $z_i$ . Jika proporsi ini dinyatakan oleh  $S(z_i)$ , maka

c) 
$$
S(z_i) = \frac{\text{banyaknya } z_1 z_2 z_3 ... z_n \text{yang } \leq z_i}{n}
$$

<sup>25</sup>Hasby Assidqi, *IBM Buku Panduan SPSS Statistical Data Analysis 22,*  (LABKOMPMTK: Banjarmasin, 2015), h. 21-23.

- d) Hitung selisih *F(zi) – S(zi)* kemudian tentukan harga mutlaknya.
- e) Ambil harga yang paling besar di antara harga-harga mutlak selisih tersebut, harga ini disebut sebagai *Lhitung*.
- f) Untuk menerima atau menolak hipotesis nol, bandingkan *Lhitung* dengan *Ltabel* dengan menggunakan tabel nilai kritis uji Liliefors dengan taraf nyata  $\alpha$  = 5%, kriterianya adalah tolak hipotesis nol bahwa populasi berdistribusi normal jika *Lhitung* yang diperoleh dari data pengamatan melebihi *Ltabel*. dalam hal lainnya hipotesis nol diterima. <sup>26</sup>

Pengambilan keputusan dapat dilakukan dengan membandingkan *Lhitung* dengan *Ltabel* dengan menggunakan tabel nilai kritis uji Liliefors dengan taraf nyata α = 5%. Jika *Lhitung ≤ Ltabel* maka sampel berdistribusi normal, sebaliknya jika *Lhitung > Ltabel* maka sampel tidak berdistribusi normal.

2. Uji Homogenitas

Setelah data berdistribusi normal, selanjutnya dilakukan uji homogenitas. Uji yang dilakukan adalah uji varians terbesar dibanding varians terkecil menggunakan tabel F. Adapun langkah-langkah pengujiannya adalah sebagai berikut ini.

a. Menghitung varians terbesar dan varians terkecil

variansterbesar  $F_{hitung} = \frac{\text{variance}{\text{cosal}}}{\text{variance}}$ 

-

b. Membandingkan nilai *Fhitung* dengan nilai *Ftabel*  $db$  pembilang = n-1 (untuk varians terbesar)

<sup>26</sup>Sugiyono, *Metode Penelitian ...,* h. 466.

db penyebut  $= n-1$  (untuk varians terkecil)r f

Taraf signifikan ( $\alpha$ ) = 5%

- c. Kriteria pengujian
	- 1) Jika  $F_{\text{hitung}} > F_{\text{table}}$  maka tidak homogen
	- 2) Jika  $F_{\text{hitung}} < F_{\text{tablel}}$  maka homogen<sup>27</sup>

Langkah-langkah uji normalitas dan homogenitas dengan menggunakan SPSS 22 *For Windows* sebagai berikut:

- a. Pemasukan data ke SPSS
	- 1) Buka lembar kerja baru klik File-New-Data
	- 2) Menampilkan variable view untuk mempersiapkan pemasukan nama dan property variable.
- b. Mengisi Data

Setalah nama variabel didefinisikan, langkah selanjutnya adalah mengisi data nilai. Untuk itu, kembalilah tampilan pada Data View.

c. Mengolah Data

- 1) Pilih Analyze Descriptive Statistics Explore
- 2) Lalu pindahkan Nilai Peserta Didik pada kotak Dependent List dan Kelas ke kotak List
- 3) Lalu klik Display Plots
- 4) Lalu klik None pada kolom Boxplots
- 5) Klik Normality Plots With Tets pada display

<sup>27</sup>Riduwan, *Dasar-Dasar Statistik* ..., h. 184.

- 6) Klik Power Estimation pada kolom Spread vs Level With Levene Test
- 7) Lalu klik Continue
- 8) Klik Ok
- d. Output SPSS dan Analisis Normalitas.

Jika Sig. > 0,05 maka data diterima

Jika Sig.  $< 0.05$  maka data tidak diterima.<sup>28</sup>

1) Uji t

Uji perbandingan yaitu uji t dua sampel digunakan untuk membandingkan (membedakan) apakah kedua data (variabel) tersebut sama atau berbeda. Langkah-langkah pengujiannya adalah:

a. Menghitung nilai rata-rata  $(\bar{x})$  dan varians  $(S^2)$  setiap sampel:

$$
\bar{x} = \frac{\sum f_i x_i}{\sum f_i}
$$
 dan  $S^2 = \frac{\sum f_i (x_i - \bar{x})^2}{n - 1}$ 

b. Menghitung harga t dengan rumus:

$$
t = \frac{\overline{x_1} - \overline{x_2}}{\sqrt{\frac{(n_1 - 1)S_1^2 + (n_2 - 1)S_2^2}{n_1 + n_2 - 2}(\frac{1}{n_1} + \frac{1}{n_2})}}
$$

Keterangan:

1

 $n_1$  = Jumlah data pertama (kelas eksperimen)

- $n_2$  = Jumlah data kedua (kelompok kontrol)
- $x_1$  = Nilai rata-rata hitung data pertama
- 2 *x* = Nilai rata-rata hitung data kedua

<sup>28</sup>Hasby Assidqi, *IBM Buku Panduan SPSS…,* h. 25-27.

 $S_1^2$  = Variansi data pertama

 $S_2^2$  = Variansi data kedua

- c. Menentukan nilai t pada tabel distribusi t dengan taraf signifikansi  $\alpha = 5\%$ dengan  $d_k = (n_1 + n_2 - 2)$
- d. Menentukan kriteria pengujian jika  $-t_{table} \leq t_{table}$  maka  $H_0$  di terima dan Ha ditolak.<sup>29</sup>

Langkah-langkah uji T dengan menggunakan SPSS 22 *For Windows*  sebagai berikut:

- e. Pemasukan data ke SPSS
	- a) Buka lembar kerja baru klik File-New-Data
	- b) Menampilkan variable view untuk mempersiapkan pemasukan nama dan property variable.
- f. Mengisi Data

Setalah nama variabel didefinisikan, langkah selanjutnya adalah mengisi data nilai. Untuk itu, kembalilah tampilan pada Data View.

g. Mengolah Data

- a) Pilih Analyze Compare Means–klik independent Sample T Test
- b) Lalu pindahkan Nilai Peserta Didik pada kotak Test Variables dan Kelas ke kotak Grouping Variable
- c) Lalu klik Display Define Groups
- d) Lalu klik Continue sehingga kembali ke kotak dialog inpentendt sample T test.

<sup>29</sup>Ridwan, *Dasar-Dasar Statistik* ..*.,* h. 214-215.

### e) Klik Ok

h. Output SPSS dan Analisis Uji T.

Jika Sig.  $> 0.05$  maka H<sub>0</sub> diterima

Jika Sig. < 0,05 maka data  $H_0$  tidak diterima.<sup>30</sup>

2) Uji Mann-Whitney (Uji U)

Apabila data yang dianalisis tidak berdistribusi normal maka digunakan uji Mann-Whitney atau disebut juga uji U. Menurut Sugiyono, Uji U berfungsi sebagai alternatif penggunaan uji t jika prasyarat parametriknya tidak terpenuhi. Teknik ini digunakan untuk menguji signifikansi perbedaan dua populasi. Langkah-langkah pengujiannya adalah sebagai berikut:

- a. Menggabungkan kedua kelas independen dan beri jenjang pada tiap-tiap anggotanya mulai dari nilai pengamatan terkecil sampai nilai pengamatan terbesar. Jika ada dua atau lebih pengamatan yang sama maka digunakan jenjang rata-rata.
- b. Menghitung jumlah jenjang masing-masing bagi sampel pertama dan kedua yang dinotasikan dengan R<sub>1</sub> dan R<sub>2</sub>.

c. Untuk uji statistik U, kemudian dihitung dari sampel pertama dengan N1  
penganatan, 
$$
U_1 = N_1 N_2 + \frac{N_1 (N_1 + 1)}{2} - \sum R_1
$$
 atau dari sampel kedua dengan  
N<sub>2</sub> pengamatan  $U_2 = N_1 N_2 + \frac{N_2 (N_2 + 1)}{2} - \sum R_2$ 

Keterangan :

<sup>30</sup>Hasby Assidqi, *IBM Buku Panduan SPSS…,* h.36-38.

- $N_1$  = Banyaknya sampel pada sampel pertama
- $N_2$  = Banyaknya sampel pada sampel kedua
- $U_1$  = Uji statistik U dari sampel pertama N<sub>1</sub>
- $U_2$  = Uji statistik U dari sampel pertama N<sub>2</sub>
- $\sum R_1$ = Jumlah jenjang pada sampel pertama
- $\sum R$ <sub>2</sub> = Jumlah jenjang pada sampel kedua
- d. Nilai U yang digunakan adalah nilai U yang lebih kecil dan yang lebih besar ditandai dengan U'. Sebelum dilakukan pengujian perlu diperiksa apakah telah didapatkan U atau U' dengan cara membandingkannya dengan  $\frac{N_1 N_2}{2}$ 2  $N_1 N$ *.*

Bila nilainya lebih besar daripada  $\frac{N_1 N_2}{2}$ 2  $N_1 N$ nilai tersebut adalah U' dan nilai U dapat dihitung :  $U = N_I N_2 - U'$ .

e. Membandingkan nilai U dengan nilai U dalam tabel. Dengan kriteria pengambilan keputusan adalah jika  $U \ge U_\alpha$  maka  $H_0$  diterima, dan jika  $U \le U_\alpha$ maka  $H_0$  ditolak. Tes signifikan untuk yang lebih besar (>20) menggunakan pendekatan kurva normal dengan harga kritis z sebagai berikut: putusan adalah jika U  $\ge$ <br>
.. Tes signifikan untuk<br>
a normal dengan harga<br>  $\frac{N_1 N_2}{2}$ <br>  $+ N_2 + 1$ 

$$
Z = \frac{U - \frac{N_1 N_2}{2}}{\sqrt{\frac{N_1 N_2 (N_1 + N_2 + 1)}{12}}}
$$

Jika  $-z_{\alpha/2} \le z \le z_{\alpha/2}$  dengan taraf nyata  $\alpha = 5%$  maka H<sub>0</sub> diterima dan jika z >  $z_{\alpha_2'}$  atau z <  $-z_{\alpha_2'}$ maka H<sub>0</sub> ditolak.<sup>31</sup>

Langkah-langkah menghitung uji u dengan menggunakan SPSS 22 *For Windows* sebagai berikut:

- a) Pemasukan data ke SPSS
	- 1) Buka lrmbar kerja baru klik File-New-Data
	- 2) Menampilkan variable view untuk mempersiapkan pemasukan nama dan proverty variable.
- b) Mengisi data

Setelah nama variable didefinisikan, langkah selanjutnya adalah mengisi data nilai siswa. Untuk itu, kembalilah tampilan pada Data View.

- c) Mengolah Data
	- 1) Pilih Analyze Non Parametik Test 2 Independents Sample
	- 2) Masukan Nilai siswa Pada kotak Test Variabel List
	- 3) Memasukan Kelas pada kotak Grouping Variabel
	- 4) Test Type : pilih Mann-Whitney
	- 5) Klik tombol Define Grouping

Isi Grouping 1 dengan 1 dan Grouping 2 dengan 2

- 1) Klik Continue
- 2) Klik Ok

1

a. Output SPSS dan Analisis Uji U.

Jika Sig.  $> 0.05$  maka H<sub>0</sub> diterima

<sup>31</sup>Sugiyono, *Metode Penelitian ...,* h. 153-156.

Jika Sig.  $< 0.05$  maka data H<sub>0</sub> tidak diterima.<sup>32</sup>

# **J. Prosedur Penelitian**

Adapun prosedur penelitian ini terbagi dalam beberapa tahap, yaitu:

- 1. Tahap Perencanaan
	- a. Penjajakan lokasi penelitian dengan berkonsultasi dengan kepada sekolah MI Al-Istiqamah Banjarmasin.
	- b. Setelah menentukan masalah, maka penulis berkonsultasi dengan pembimbing akademik lalu membuat desain proposal skripsi.
	- c. Mengajukan desain proposal.
- 2. Tahap Persiapan
	- a. Mengadakan seminar desain proposal skripsi.
	- b. Memohon surat riset kepada Dekan Fakultas Tarbiyah dan Keguruan.
	- c. Menyerahkan surat riset kepada sekolah yang bersangkutan dan berkonsultasi dengan guru tematik untuk mengatur jadwal penelitian.
	- d. Menyusun materi pengajaran yang akan diajarkan untuk kelas eksperimen yang menggunakan media gambar dan media *flash card*
	- e. Menyusun Rencana Pelaksanaan Pembelajaran (RPP), soal tes akhir.

# 3. Tahap Pelaksanaan

- a. Melaksanakan riset.
- b. Melaksanakan tes akhir terhadap dua kelas eksperimen
- c. Mengolah data-data yang sudah dikumpulkan.

<sup>32</sup>Hasby Assidqi, *IBM Buku Panduan SPSS…,* h.70.

- d. Melakukan analisis data.
- e. Menyimpulkan hasil penelitian.
- 4. Tahap Penyusunan Laporan
	- a. Penyusunan hasil penelitian dalam bentuk skripsi.
	- b. Berkonsultasi dengan dosen pembimbing skripsi.
	- c. Selanjutnya akan diperbanyak untuk dipertanggung jawabkan pada sidang munaqasyah skripsi.